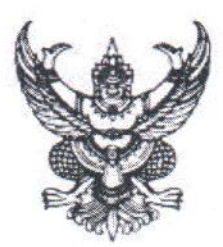

คำสั่งสำนักดิจิทัลเพื่อการศึกษา มหาวิทยาลัยราชภัฏเชียงใหม่ ที่ ๑๑/๒๕๖๖ เรื่อง แต่งตั้งคณะกรรมการดำเนินงานการจัดการความรู้ สำนักดิจิทัลเพื่อการศึกษา ประจำปีงบประมาณ พ.ศ. ๒๕๖๗

้เพื่อให้การจัดการความรู้ สำนักดิจิทัลเพื่อการศึกษา มหาวิทยาลัยราชภัฏเชียงใหม่ ดำเนินงานไปอย่าง ้ต่อเนื่องมีประสิทธิภาพเกิดประสิทธิผล ส่งผลต่อการจัดการศึกษาให้มีคุณภาพเป็นไปตามมาตรฐาน ตลอดจนการ ดำเนินงานสำเร็จบรรลุตามวัตถุประสงค์ที่มหาวิทยาลัยราชภัฏเชียงใหม่กำหนด จึงขอแต่งตั้งคณะกรรมการ ดำเนินการจัดการความรู้ สำนักดิจิทัลเพื่อการศึกษา มหาวิทยาลัยราชภัฎเชียงใหม่ ประจำปีงบประมาณ พ.ศ. ๒๕๖๗ ดังต่อไปนี้

๑. ผู้อำนวยการสำนักดิจิทัลเพื่อการศึกษา (ผศ. ดร.กัลยา ใจรักษ์) ๒. รองผู้อำนวยการ (อาจารย์ ดร.ทิวาวัลย์ ต๊ะการ) ๓. รองผู้อำนวยการ (อาจารย์ ดร.พิรุฬห์ แก้วฟุ้งรังษี ๔. หัวหน้าสำนักงานผู้อำนวยการ (นายมารุต) เปี่ยมเกตุ) ๕. หัวหน้างานบริหารงานทั่วไป (นางสาวนันทาวดี คุณศิลป์) ๖. หัวหน้างานเทคโนโลยีสารสนเทศ (นายธีระพงษ์ ใจคำมา) ๗. นายชลิต โ9/57 ๘. นายเจษภา ยาวฑฒิ ๙ ว่าที่ร้อยตรีอานนท์ มะโนเมือง ๑๐. นายกุลชาติ ปัญญาดี ขาวศรี ๑๑. นายกฤษณ์ วงค์จันทร์ตา ๑๒. นายณัฐพงษ์ บุตรแก้ว ด๓. นายจรูญ ด๔. นายวิทร อุ่นแสน ุด๕ นายปิยะพงษ์ หินเกย ๑๖. นางพรพิมล แก้วฟังรังษี ด๗. นางสาวรุ่งทิวา กิตติยังกุล หมื่นแก้ว ๑๘. นางสาวจริยา ๑๙. นายวิวัฒน์ชัย ขำประไพ

ประธานกรรมการ รองประธานกรรมการ รองประธานกรรมการ กรรมการ กรรมการ กรรมการ กรรมการ กรรมการ กรรมการ กรรมการ กรรมการ กรรมการ กรรมการ กรรมการ กรรมการ กรรมการ กรรมการ กรรมการและเลขานุการ กรรมการและผู้ช่วยเลขานุการ

## มีหน้าที่

- ๑. ดำเนินการวางแผน รวบรวม วิเคราะห์ข้อมูลประกอบเพื่อกำหนดแนวทาง และทิศทางการ จัดทำแผนการจัดการความรู้ (KM) สำนักดิจิทัลเพื่อการศึกษา
- ๒. กำหนดกิจกรรม และดำเนินการการจัดการความรู้ (KM)
- ... ดำเนินการเผยแพร่ประชาสัมพันธ์แนวทาง และทิศทางการจัดการความรู้ (KM) ให้บุคลากร ได้รับทราบและเข้าใจตรงกันอย่างทั่วถึง
- ๔. ประเมินผลการดำเนินกิจกรรมตามแผนการจัดการความรู้ (KM)
- ๕. ดำเนินการติดตามและสรุปรายงานผลการดำเนินงานการจัดการความรู้ (KM)

สั่ง ณ วันที่ ๒๓ พฤศจิกายน พ.ศ. ๒๕๖๖

 $36.4$ 

(ผู้ช่วยศาสตราจารย์ ดร.กัลยา ใจรักษ์)<br>ผู้อำนวยการสำนักดิจิทัลเพื่อการศึกษา